Adobe Photoshop CS6 for Windows

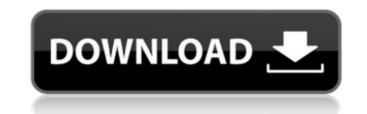

### Adobe Photoshop Cs6 Software Free Download Crack (Updated 2022)

\* \_The Photoshop CS Workshops\_ (PDF) by Greg Dressel, available at www.gstudios.com, is an outstanding introduction to Photoshop pro in just 14 short lessons. It also includes sample images and a step-by-step guide with instructions so that you can get started right away. \* \_Photoshop Essentials: A Beginner's Guide to Adobe Photoshop\_ by Sachin Chheda (Focal Press) gives readers the skills and techniques to get to grips with Photoshop so they can begin producing good-looking images. \* \_Photoshop Elements 11 Quick Start\_ (Allworth Press) is the perfect Photoshop tutorial for beginners who want to become Photoshop pros. \* \_Photoshop CS3 for Photographers\_ by Matthew Reinhart, Jeffrey Lesser, and Jay Schmelzer (Allworth Press) offers a thorough introduction to Photoshop, choose File New. Depending on your operating system, you will see different options under the File menu. Look for options like New Image, New Layer, New Raster Image, and/or New Smart Object. This will present you with a New dialog box with options for layer-creation; the variety depends on your operating system. On the left side of the screen, you will see options for Linux users. Notice that there is no layer name in the layer name box. Figure 16-4 shows the New dialog box if you are using Mac OS. \*\*Figure 16-4:\*\* Mac OS users have different options for creating new layers. To create a new layer, simply click the New Layer button and a new layer is created. Usually, you will see an empty gray layer without any text or other boxes when you first click the New Layer button. If you have a little trouble, click the Edit Layer Button to add a name and, more importantly, a color to the new layer. I'll go into more detail on layers in a later chapter. For now, let's look at how to apply an image to that background, and then apply another image to that background layer. Let

#### Adobe Photoshop Cs6 Software Free Download Crack + PC/Windows

But what if you could use Photoshop, the world's most popular image editor, without paying the big bucks? You can thanks to Prezi. You can create gorgeous presentations, interactive infographics, and share them as Prezi cards. But before getting to that, let's talk about Photoshop before? If so, you know how much work it is to get the perfect picture. But Photoshop is not just about perfect pictures. You can use it to create new pictures, web graphics, logos, or any other kind of images. A while ago, my daughter and her friends were learning to draw. I noticed that they were using a program called Adobe XD. As the developer of a web application called Prezi, I wanted to help them improve their presentation skills. I asked them how they could get started. They told me they had Adobe XD creative Cloud Edition. They told me they didn't use Photoshop, you use Adobe XD. They said, "What? That's impossible!" So I started to explain Photoshop to them. Eventually they understood and after two or three lessons, they started to discover new features. That's when I realized that Photoshop has become the information of the and use an image-editing program that can help you create professional-quality images, without breaking your bank. A note about Photoshop has become the de facto standard when it comes to editing images. If you're using Photoshop, here's a quick-and-easy way to get started. First, let's assume that you already have the latest version of Photoshop. You can get it here. It's a lot of software for a little money, so it might be worth it for a while. I'm sure you can get a copy for less than \$100, but you can buy a more professional 05a79cecff

### Adobe Photoshop Cs6 Software Free Download Crack+ [Latest 2022]

Doughnut distribution startup DigitalOcean acquires Kubernetes startup Cloudify - dmcginty ===== aaronkrolik Finally! If you're interesting in Kubernetes startup Cloudius labs (me and a colleague), think it has the easiest to use public kubernetes implementation I've ever seen. ------ dcode best of luck to them! this would be a great one to watch for the kubernetes market. In a semiconductor integrated circuit, there is known a circuit that includes a pass-gated field-effect transistor (FET) formed of a polycrystalline silicon film (hereinafter referred to as P-Si film), for example, as illustrated in Patent Reference 1 is a power MOSFET (an insulated-gate bipolar transistor (IGBT) that is an insulated-gate FET) having a gate electrode provided to cover a gate insulation film, and the gate electrode and the P-Si film are connected together. In such a pass-gated FET, a MOS (Metal Oxide Semiconductor) capacitor (referred to as a MOS capacitor) is formed between a source region and a drain region and a drain region in the source region to the drain region to the drain region in the source region to the drain region to the drain region in the semiconductor integrated circuit in the off state prevents the P-Si film from being ideally turned off, and causes the charge leak current to flow in the MOS capacitor. Patent Reference 1: Japanese Laid-Open Patent Application No. 2004-259028This disclosure relates to electronic devices having electronic devices having such electronic devices. More particularly, this disclosure relates to electronic devices having RF power devices such as switches or diodes, which are secured to a printed circuit board and which are not satisfactorily retained to the printed circuit board. S

# What's New in the Adobe Photoshop Cs6 Software Free Download?

Q: Flask-marshmallow how to read nested data I am using Flask-marshmallow with sqlalchemy in python 3.6 I can read this json format data from an external API : { "projects": [{ "projects": [{ "projects

## System Requirements:

Minimum specs: OS: Windows XP (Home, Professional, Ultimate) Windows XP (Home, Professional, Ultimate) Processor: Dual core Dual core RAM: 1 GB 1 GB Video Card: NVIDIA GeForce 7800/ATI Radeon HD 2600 NVIDIA GeForce 7800/ATI Radeon HD 2600 DirectX: Version 9.0c HDD Space: 250 MB 250 MB Input Devices: Keyboard and Mouse Keyboard and Mouse Resolution: 1680x1050 or greater 1680x1050 or greater 1680x1050 or gr

Related links:

https://thecryptobee.com/mid-2019-best-free-photo-editing-software-for-mac-download/ https://goodshape.s3.amazonaws.com/upload/files/2022/07/ooZErpiBZEAxwi6mIkI1\_01\_58a7fd57e6bddded337007d21c93ff4b\_file.pdf http://citizenrelocations.com/?p=2153 https://transitdamagerepairs.com/wp-content/uploads/2022/07/Download Adobe Photoshop Cs6 Full Version For Windows Mac MAC.pdf https://community.soulmateng.net/upload/files/2022/07/Dt9hiEHuc5BTYr37PmXT\_01\_58a7fd57e6bddded337007d21c93ff4b\_file.pdf http://iufost.org/system/files/webform/download-free-brushes-for-photoshop-2021.pdf https://xtc-hair.com/download-photoshop-filters-for-free/ https://geobook.ge/advert/liquify-plugin-photoshop-cs6-download-3/ http://increate.net/wp-content/uploads/2022/07/Cartoon\_Maker.pdf https://influencerstech.com/upload/files/2022/07/wB8VLTezQ2wRNE4ydIZt\_01\_ccd028e6545f646fa66835102ddb6b67\_file.pdf https://nathanaelquw.wixsite.com/vedupxire/post/adobe-brushes https://salvationarmysalem.org/wp-content/uploads/2022/07/cherwes.pdf https://supercitas.online/?p=2206 https://vietnammototours.com/wp-content/uploads/2022/07/photoshop\_free\_download\_setupexe.pdf https://airbrushinformation.net/2022/07/01/13717/ https://py4tw2.infiniteuploads.cloud/2022/07/giowal.pdf https://lombard-magnet.ru/2022/07/01/sub-sub-sub/ https://mandarinrecruitment.com/system/files/webform/phafort503.pdf https://greenglobalist.com/wp-content/uploads/2022/07/latferm.pdf https://orangestreetcats.org/free-download-adobe-photoshop-7-0-for-windows-10/